## **unittest-xml-reporting Documentation** *Release 2.1.0*

**Daniel Fernandes Martins, Damien Nozay**

**May 18, 2018**

### **Contents**

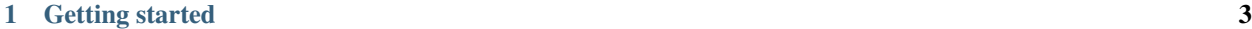

#### [2 Indices and tables](#page-8-0) 5

unittest-xml-reporting is a unittest test runner that can save test results to XML files (jUnit) and be consumed by a wide range of tools such as continuous integration systems.

## CHAPTER 1

### Getting started

<span id="page-6-0"></span>Similar to the unittest module, you can run:

```
python -m xmlrunner test_module
python -m xmlrunner module.TestClass
python -m xmlrunner module.Class.test_method
```
as well as:

```
python -m xmlrunner discover [options]
```
You can also add a top level file to allow running the tests with the command python tests.py, and configure the test runner to output the XML reports in the test-reports directory.

```
# tests.py
if __name__ == '__main__':
   unittest.main(
       testRunner=xmlrunner.XMLTestRunner(output='test-reports'),
        # these make sure that some options that are not applicable
        # remain hidden from the help menu.
        failfast=False, buffer=False, catchbreak=False)
```
# CHAPTER 2

Indices and tables

- <span id="page-8-0"></span>• genindex
- modindex
- search